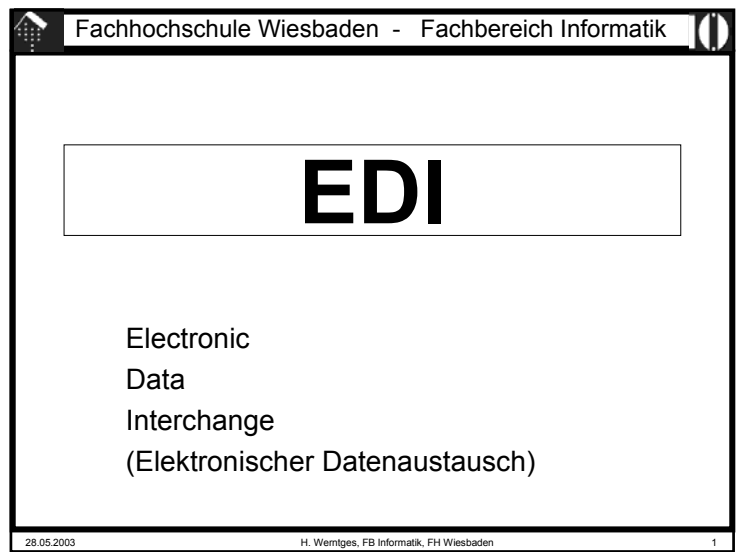

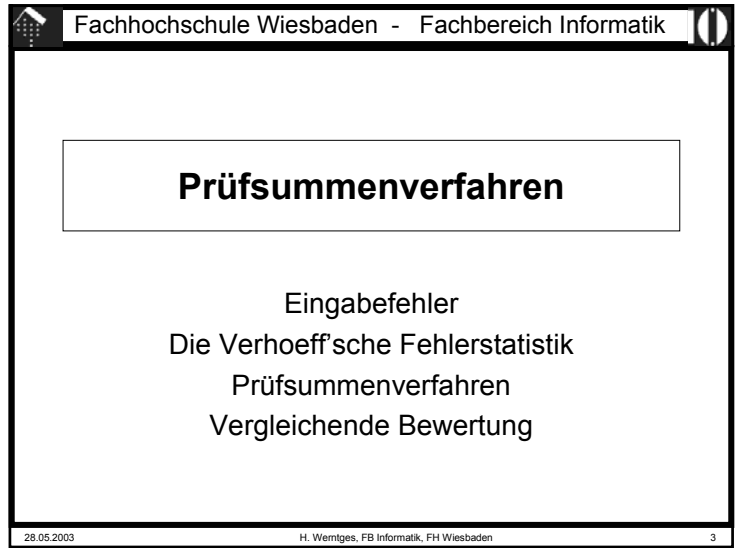

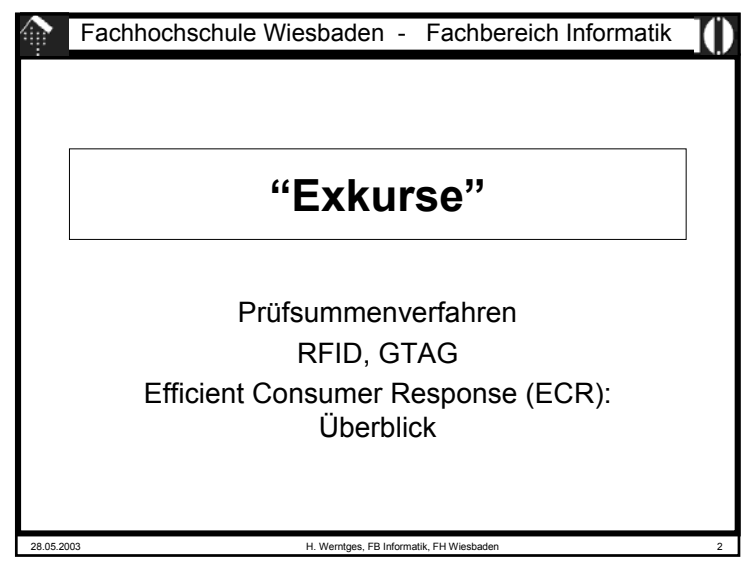

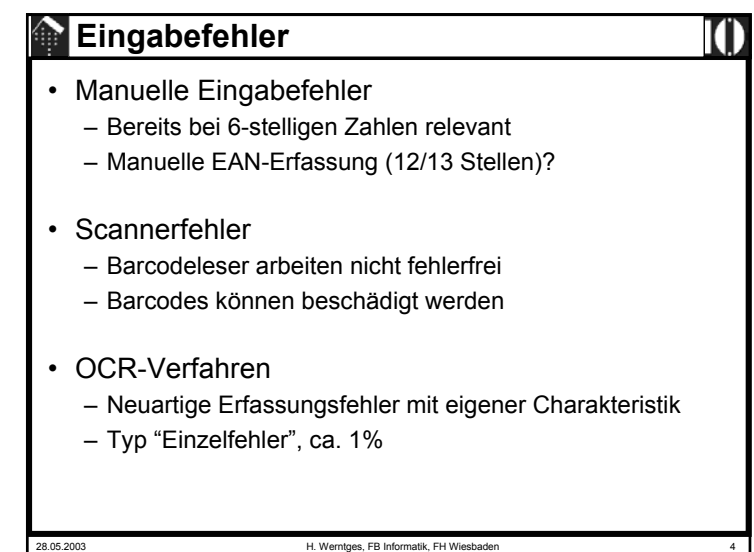

## **Eingabefehler**

Klassische Arbeit zum Thema:

- J. Verhoeff, Error-Correcting Decimal Codes, Mathematical Centre Tracts, Vol. 29, Mathematisch Centrum, Amsterdam 1969
- J. Verhoeff untersuchte die Art und relative Häufigkeit von Fehlertypen bei der Eingabe beliebiger sechsstelliger Zahlen
- Er veröffentlichte eine Fehlerstatistik und ersann Prüfziffer-Verfahren zur Minimierung der von ihm ermittelten häufigsten Fehlerarten

Analoga zu Prüfziffer-Verfahren in der Informatik:

CRC-, Parity-, ECC-Verfahren der Digitaltechnik.

28.05.2003 H. Werntges, FB Informatik, FH Wiesbaden 5

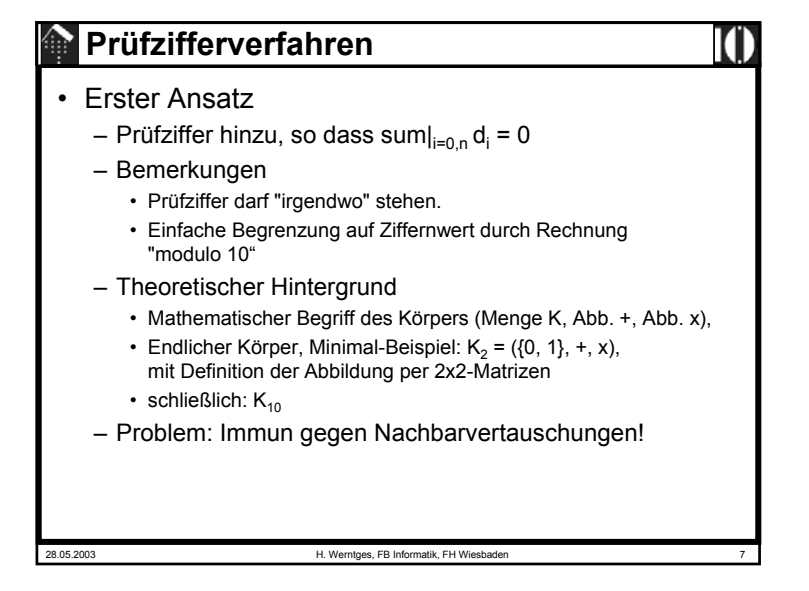

## **Die Verhoeffsche Fehlerstatistik**

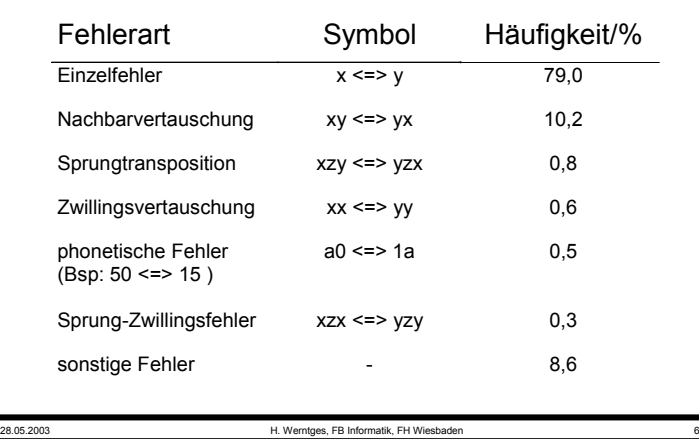

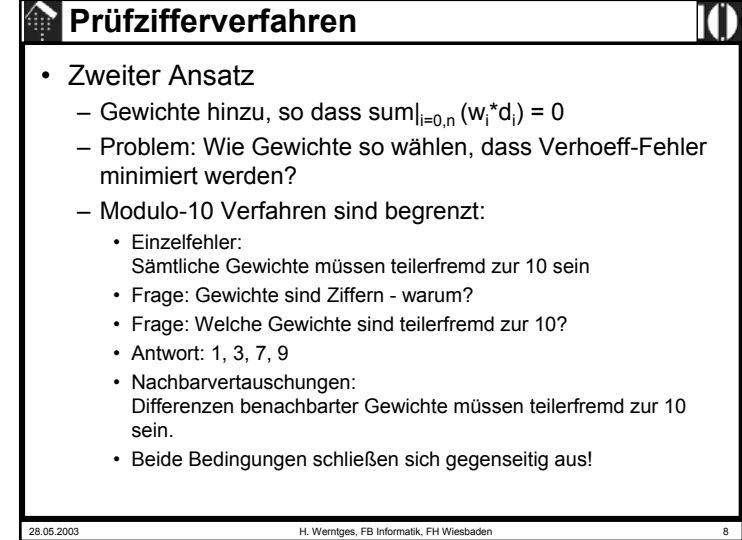

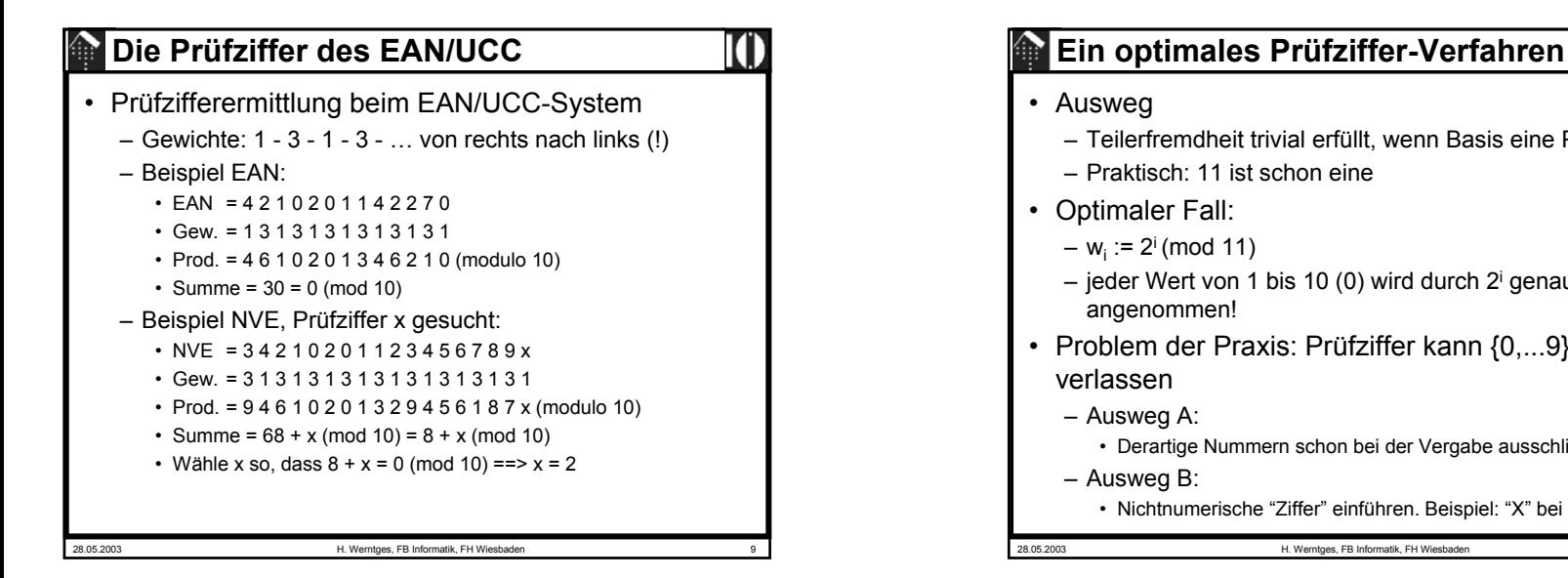

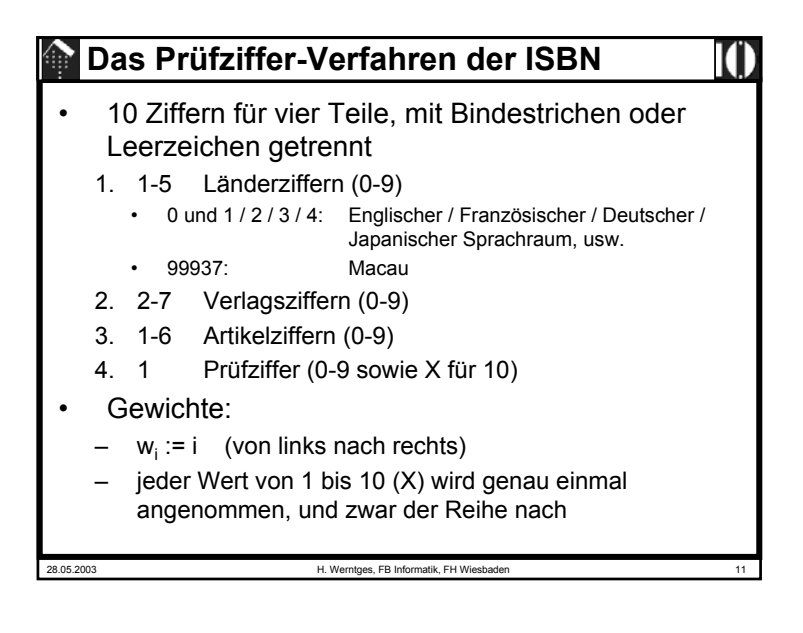

## 28.05.2003 H. Werntges, FB Informatik, FH Wiesbaden 10 – Teilerfremdheit trivial erfüllt, wenn Basis eine Primzahl ist – Praktisch: 11 ist schon eine– jeder Wert von 1 bis 10 (0) wird durch 2i genau einmal • Problem der Praxis: Prüfziffer kann {0,...9} • Derartige Nummern schon bei der Vergabe ausschließen • Nichtnumerische "Ziffer" einführen. Beispiel: "X" bei der ISBN

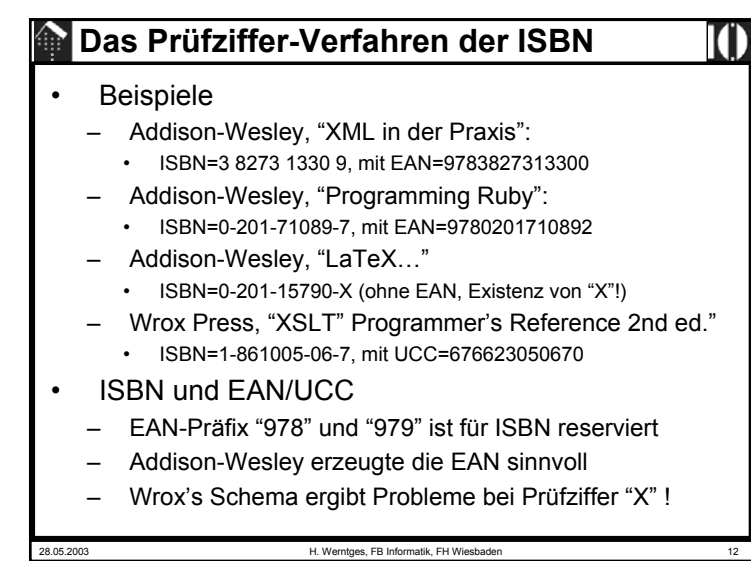

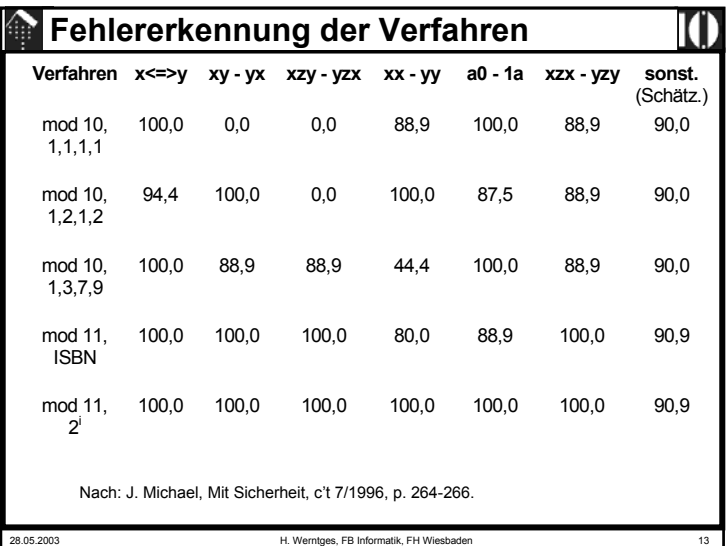